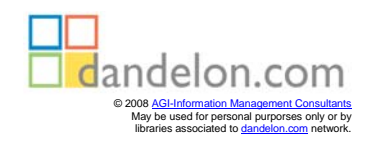

Thomas Pfeiffer

## CAD für Bauingenieure

Konstruktionstechniken mit CAD-Programmen

Hardwaregrundlagen **Softwaregrundlagen** 2 D-Arbeitstechniken 3 D-Arbeitstechniken CAD-Übungen

**V**

Friedr. Vieweg & Sohn Braunschweig/Wiesbaden

## **Inhalt**

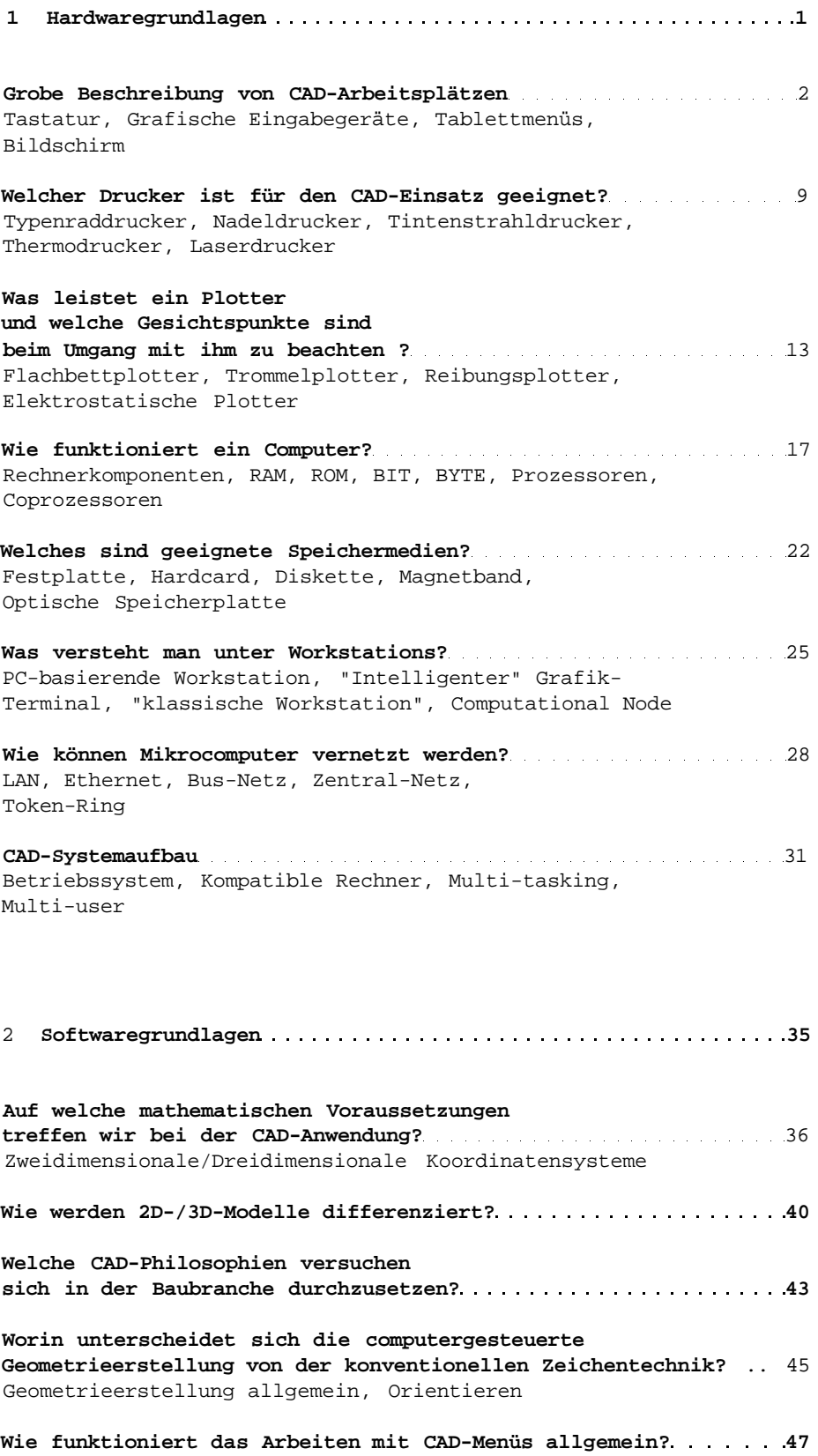

## **vr**

## Inhalt VII

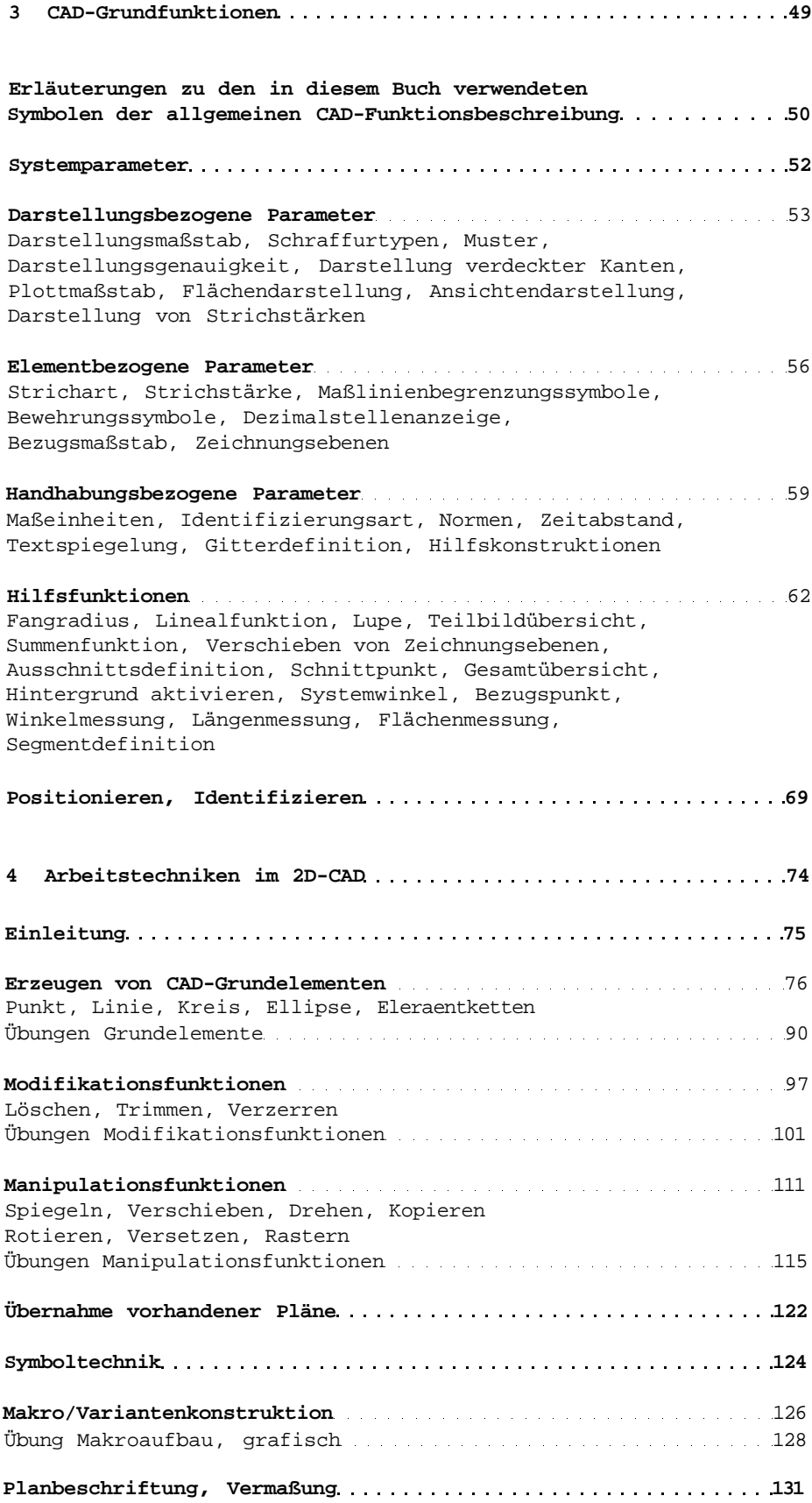

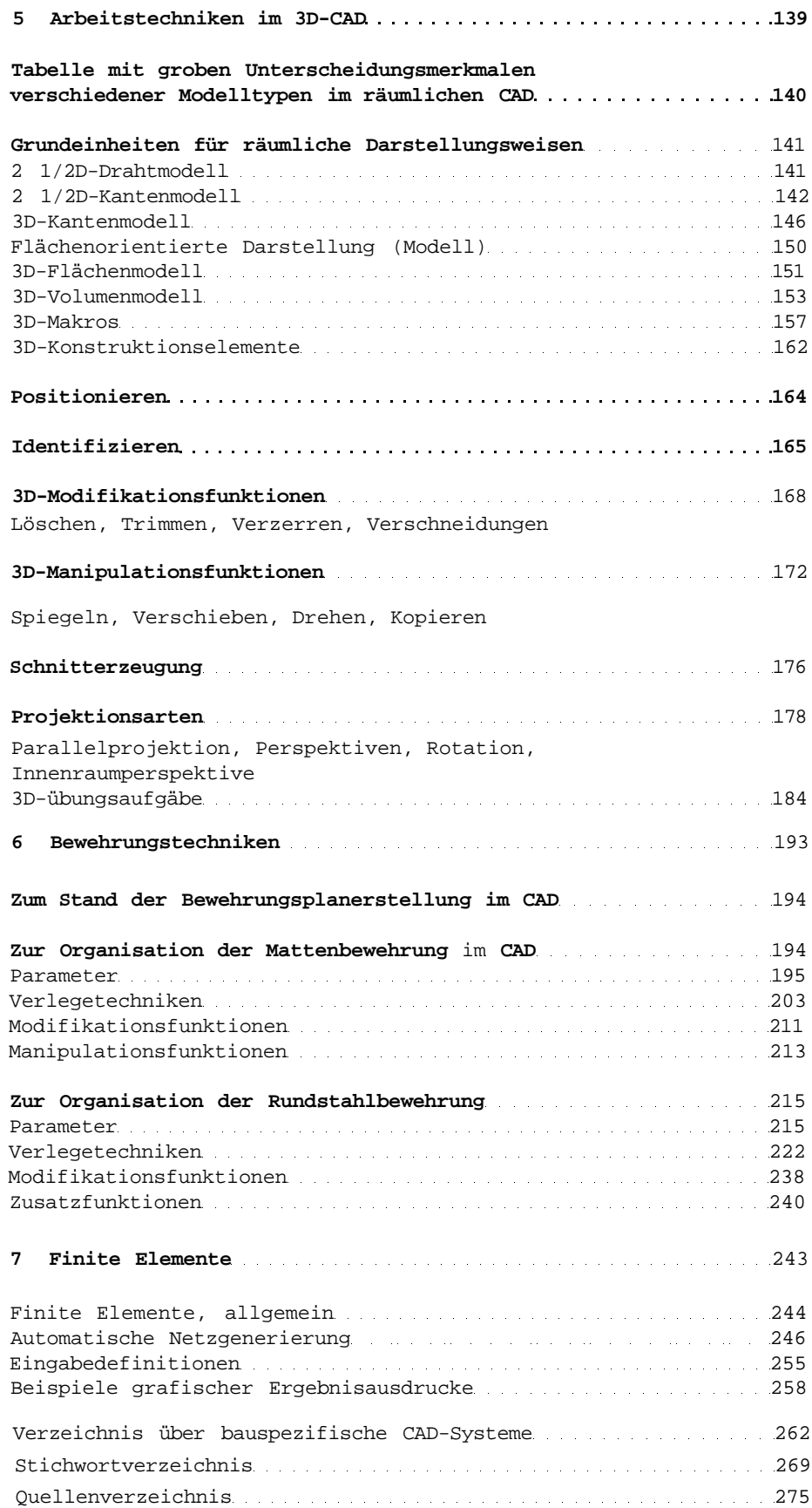